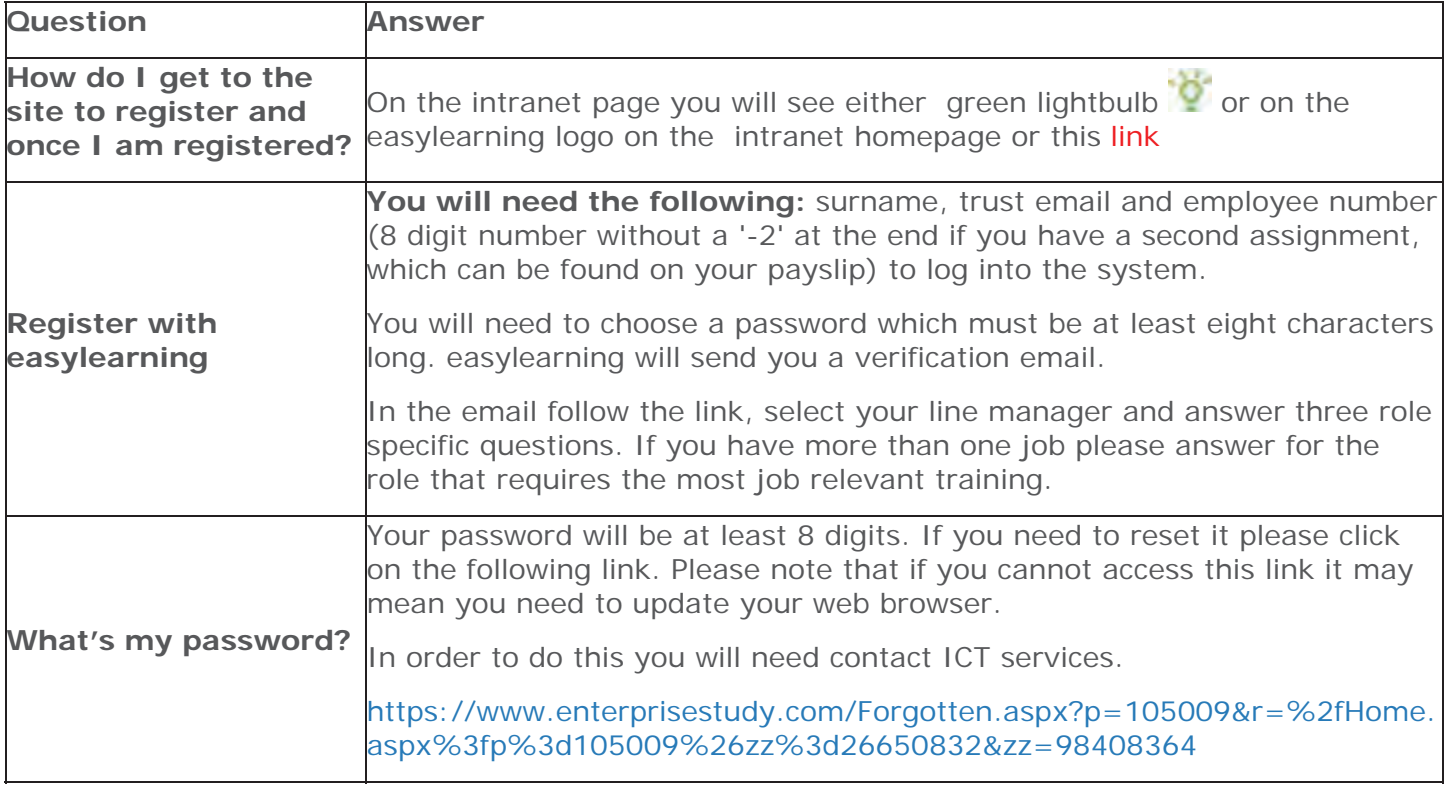

## **Section Two - Viewing my record**

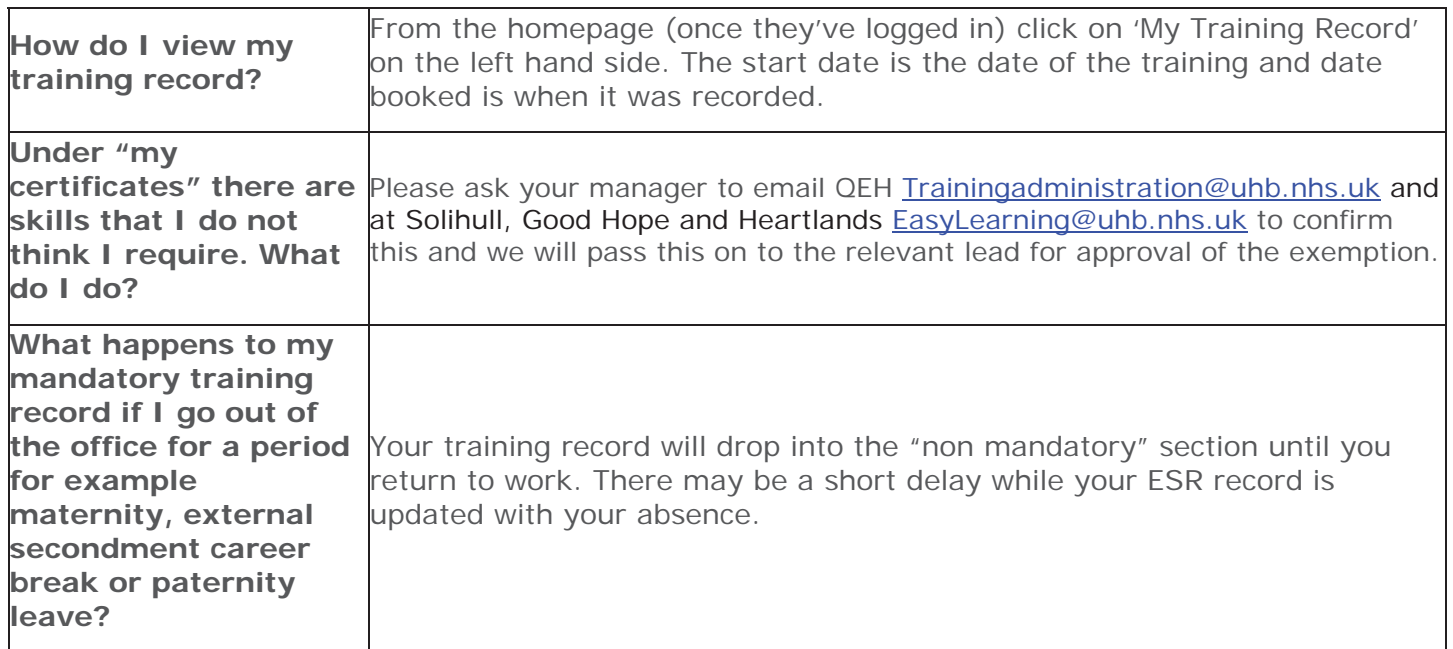

# **Section Three – Booking Training**

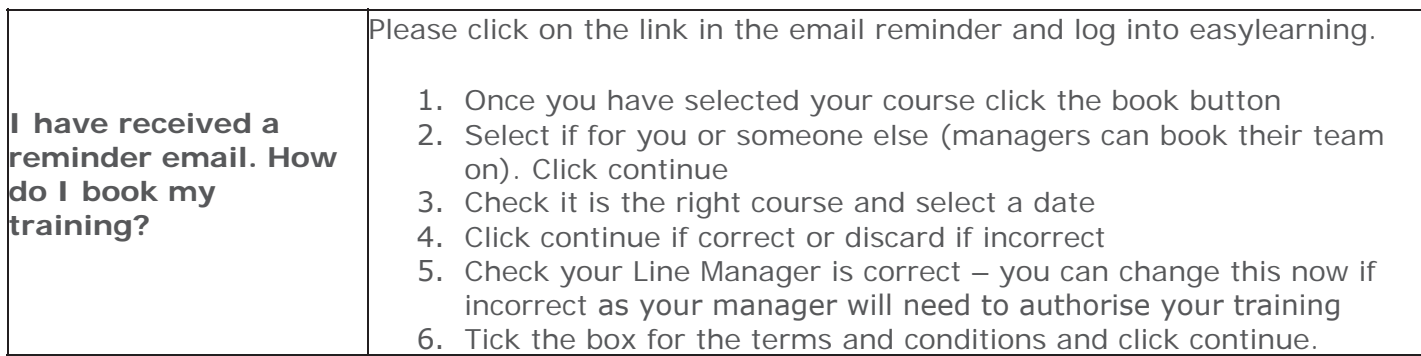

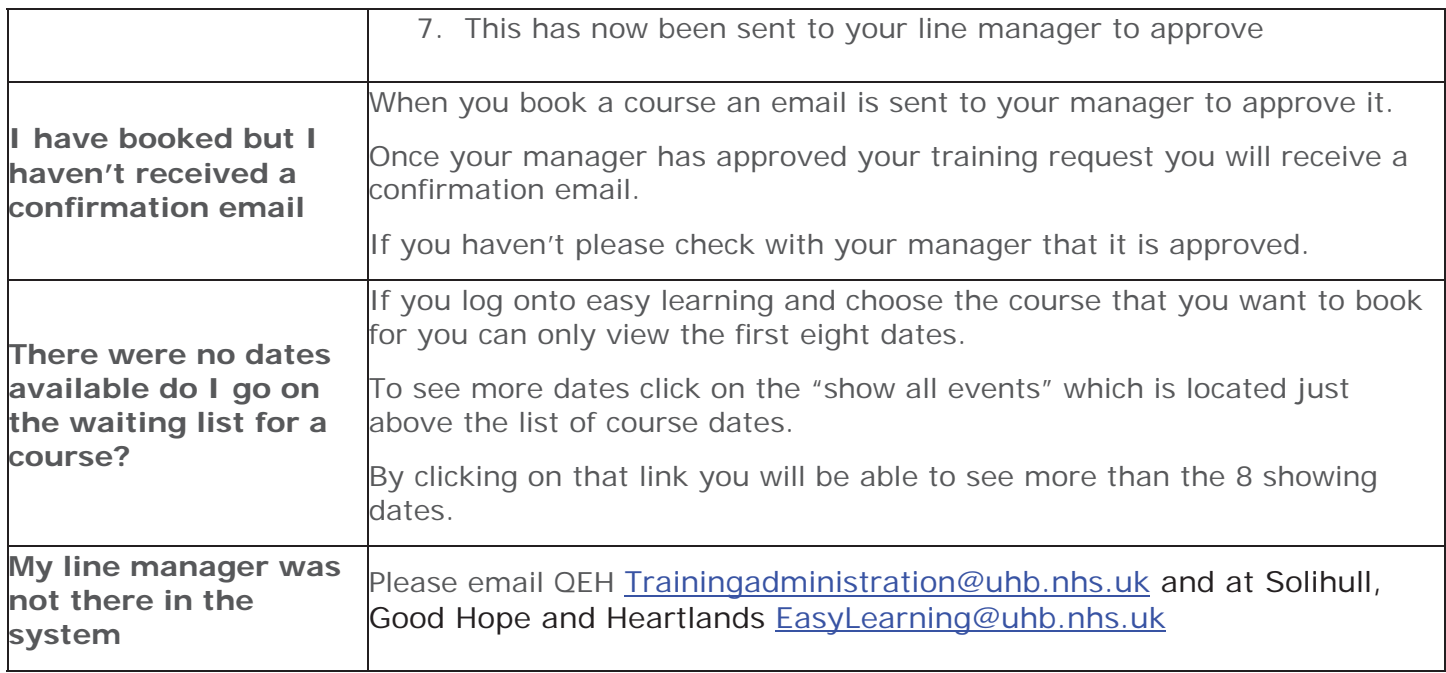

## **Section Four – Changing a booking**

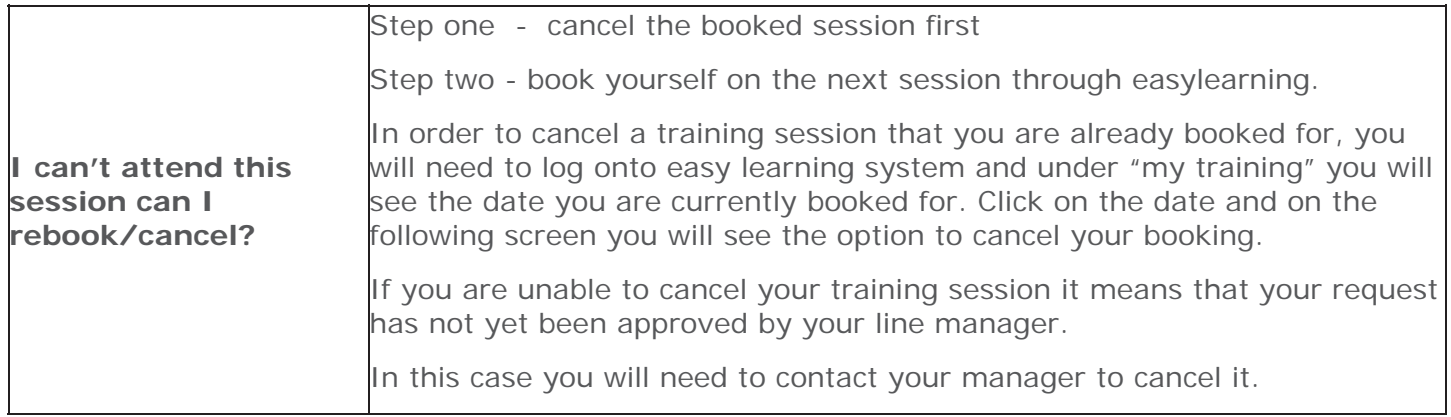

# **Section Five – After the course**

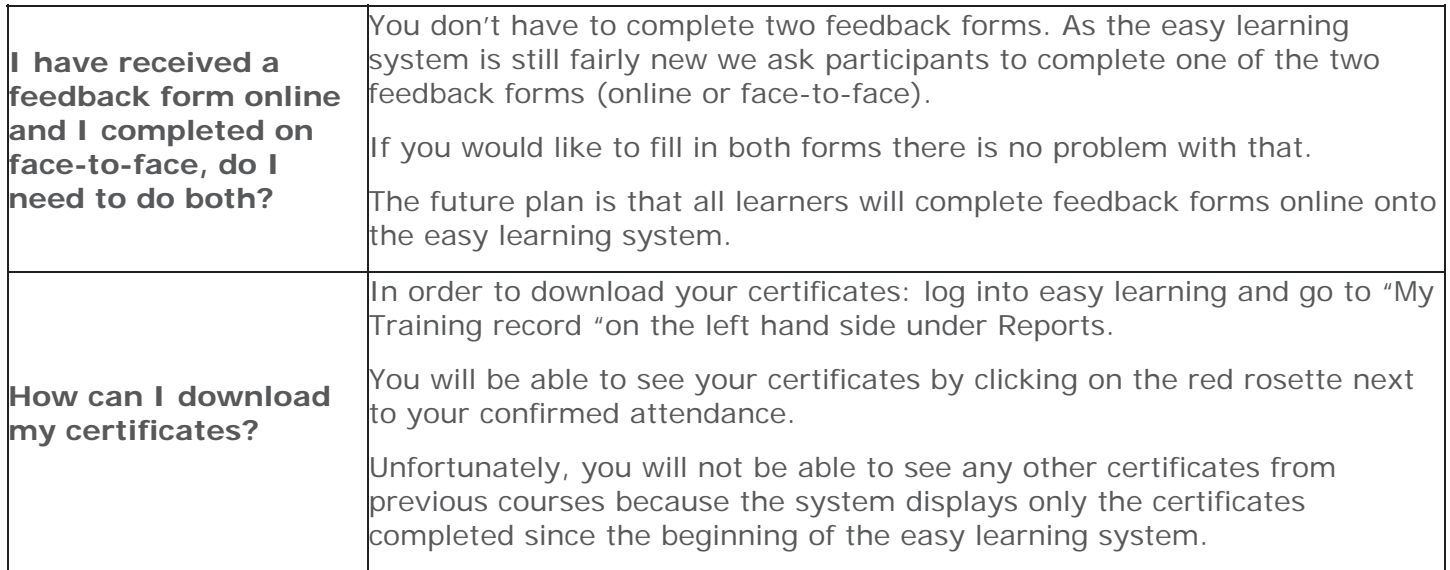

## **Section Six – Managers**

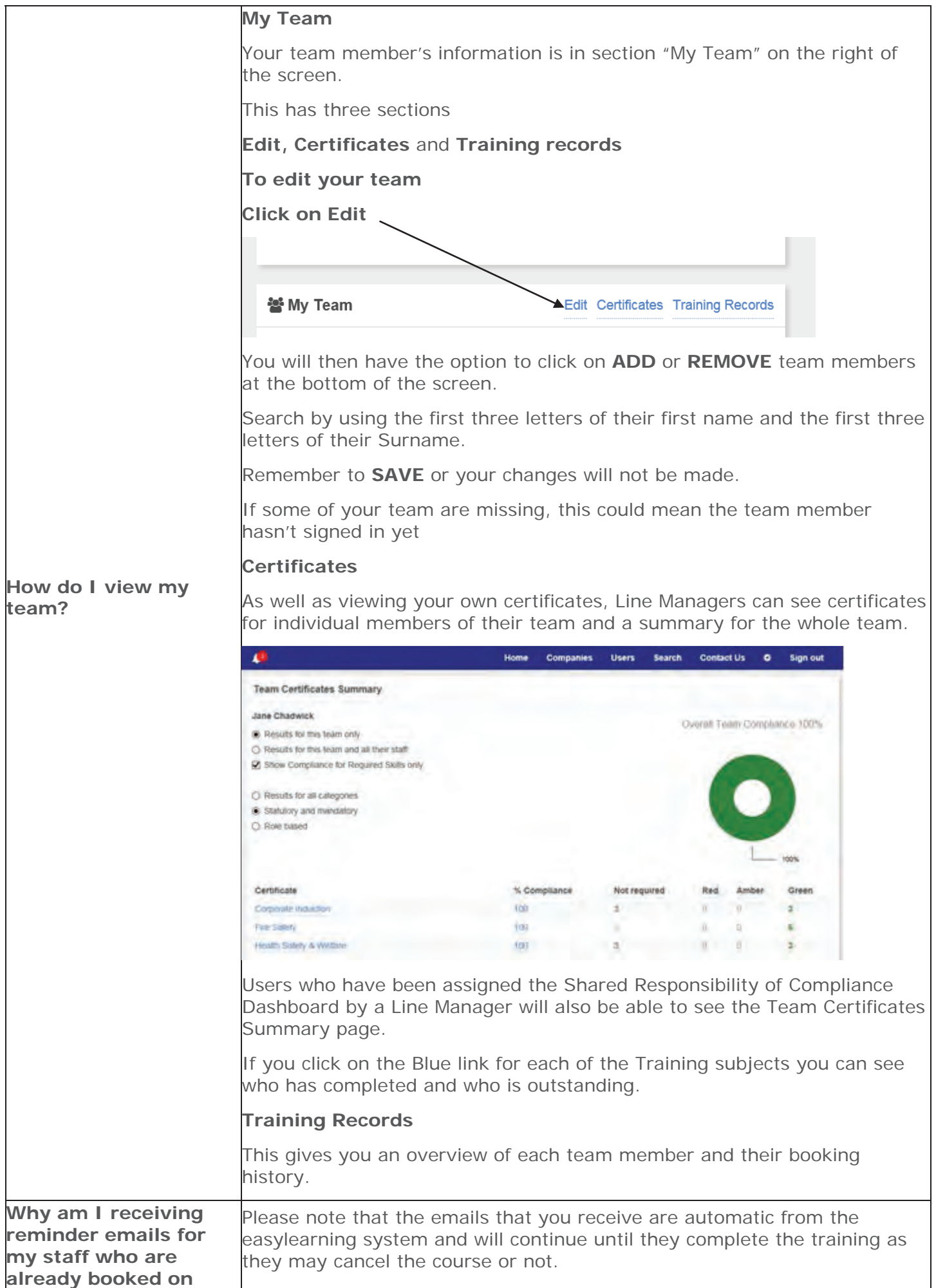

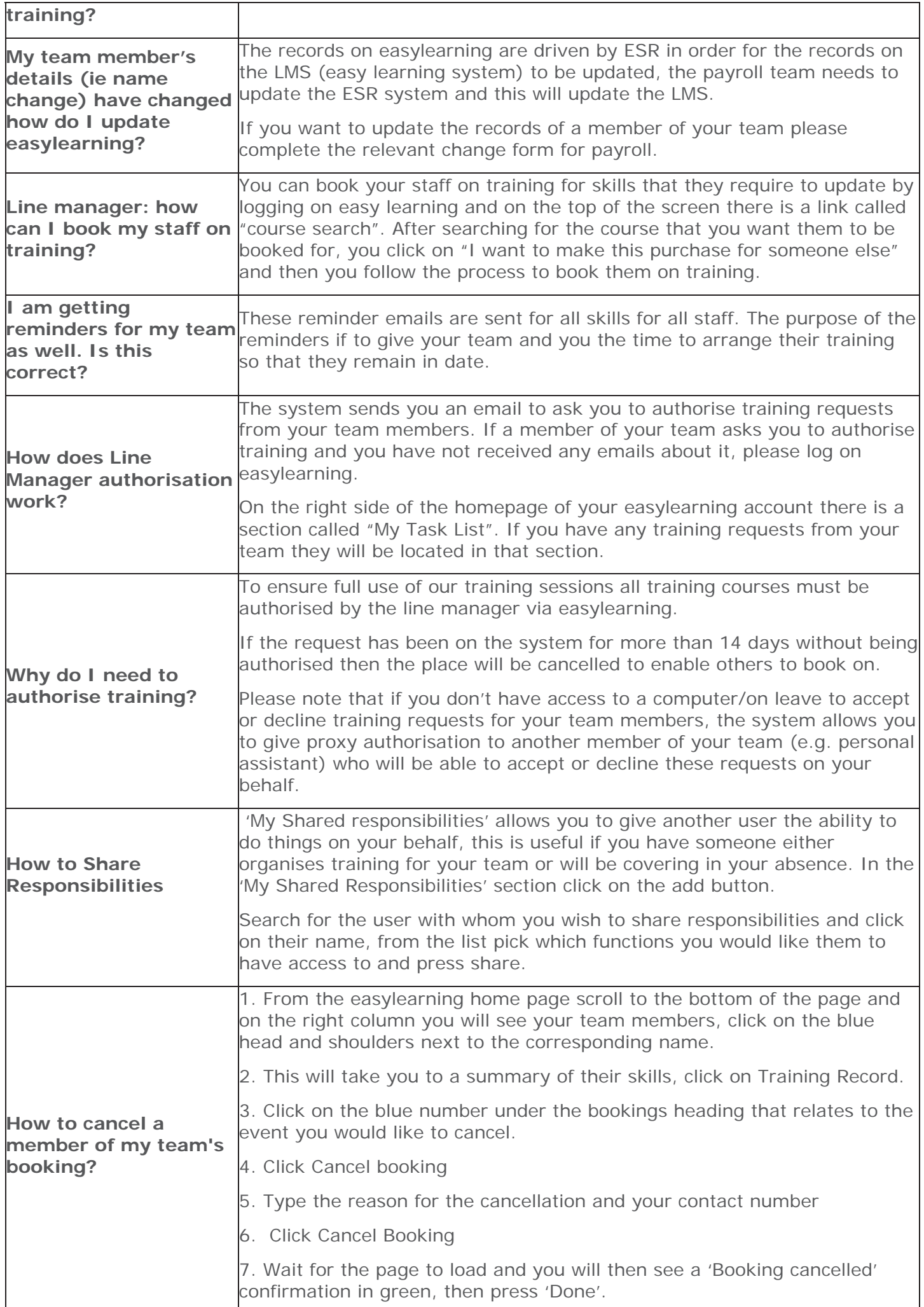